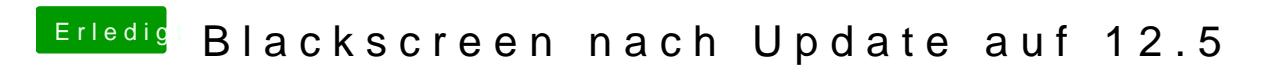

Beitrag von BamiGorengo vom 22. Mai 2017, 22:36

Hier bleibt er dann stehen